# Lecture 3: Java Language Foundations II

Instructor: Xin Wang

 $\overline{\phantom{a}}$ 

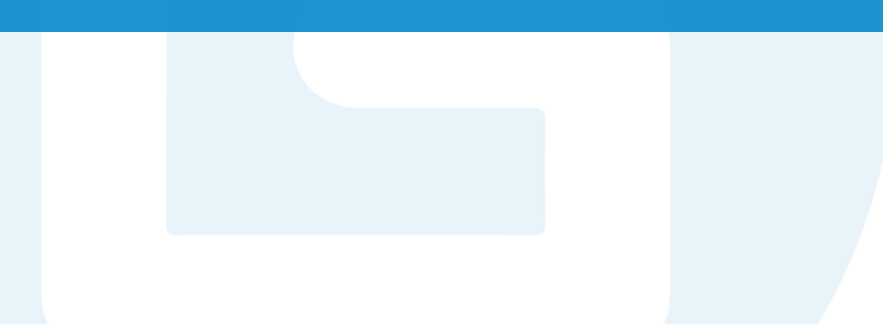

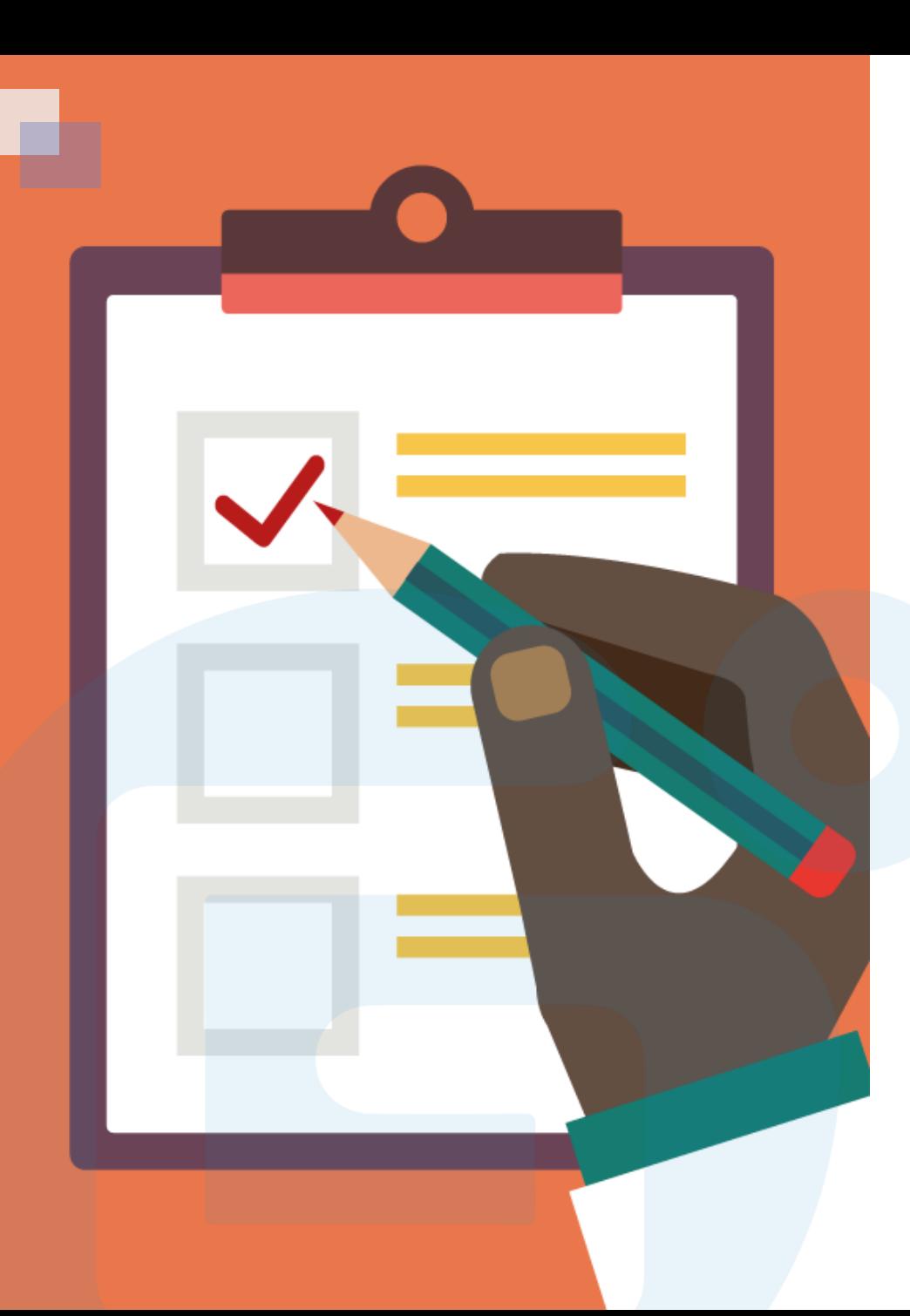

### CONTENTS OF THIS LESSON

- **≻**Booleans
- If…Else
- **≻** Switch
- While Loop
- For loop
- Break/Continue
- Arrays

### Java Booleans

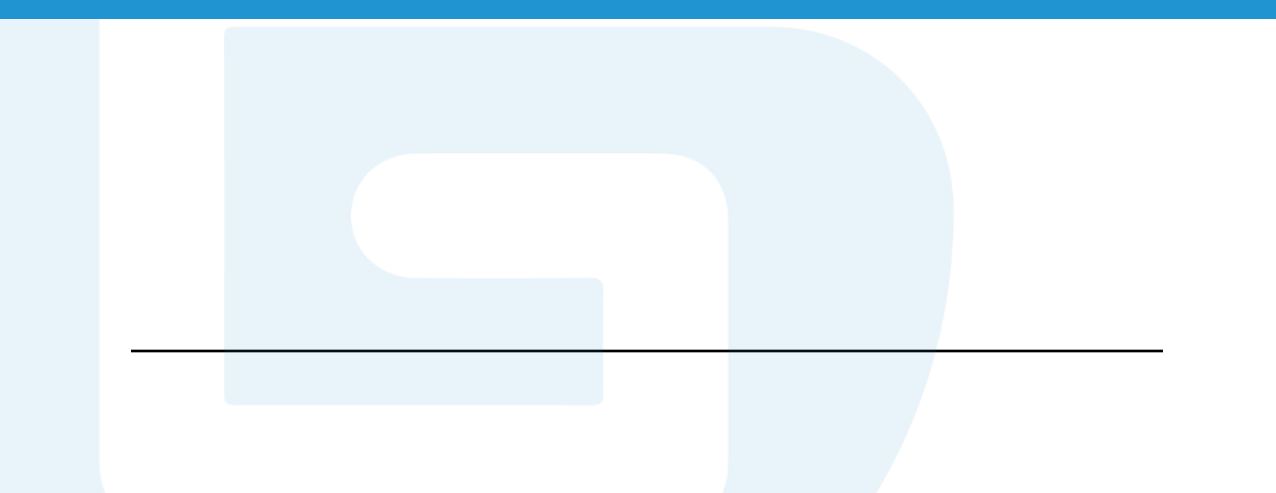

Java has a boolean data type, which can take the values true or false.

When we define the boolean variables, their values only can be true or false.

```
boolean isJavaFun = true;
boolean isFishTasty = false;
System.out.println(isJavaFun); // Outputs true
System.out.println(isFishTasty); // Outputs false
int x = 10;
int y = 9;
System.out.println(x > y); // returns true
System.out.println(x == y); // returns false
```
## Java If…Else

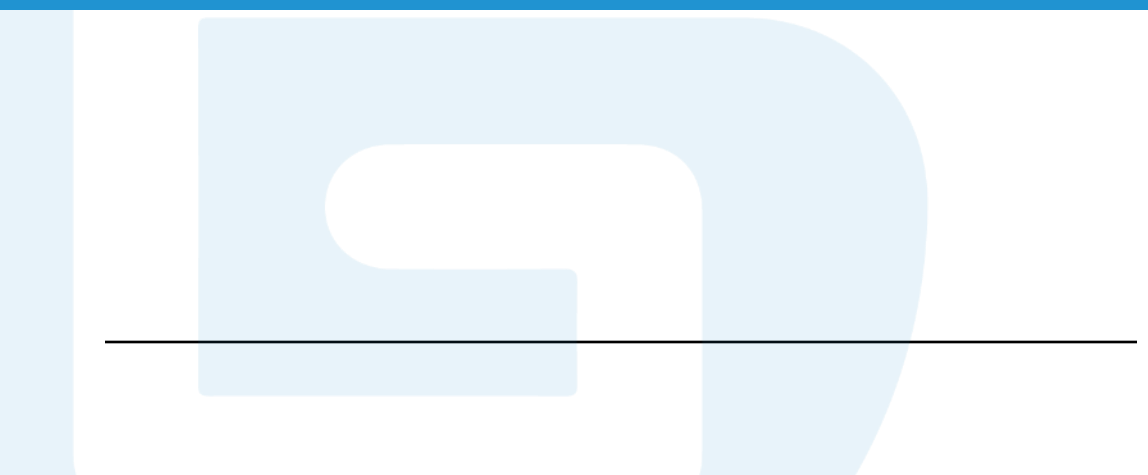

Java conditional statements:

if – If a specified condition is true, a block of code will be executed. else – If a specified condition is false, another block of code will be executed.

else if – If the first condition is false, a new condition will be specified and tested.

switch – Many alternative blocks of code can be specified to execute.

#### **Syntax**

```
if (condition1) { // block of code to be executed if condition1 is true
} else if (condition2) {
 // block of code to be executed if the condition1 is false and condition2 is true
} else {
 // block of code to be executed if the condition1 is false and condition2 is false
}
```
#### **Q: What will be the result?**

```
public class Main
    public static void main(String[] args) {
        int time = 11;
        if (time \langle 10 \rangle {
            time += 1;System.out.println(time);
        } else if (time < 20) {
        System.out.println("Good day.");
        \} else \{System.out.println("Good evening.");
```

```
public class Main
    public static void main(String[] args) {
        int time = 9;
        if (time \langle 10 \rangle {
            time += 1;System.out.println(time);
        } else if (time < 20) {
        System.out.println("Good day.");
        } else \{System.out.println("Good evening.");
```
### Java Switch

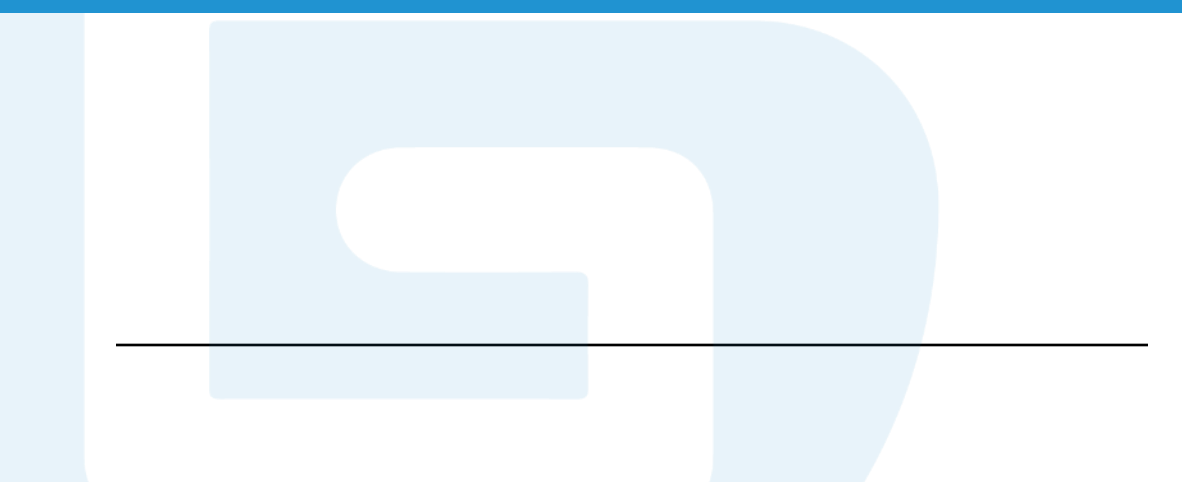

#### **Switch Syntax**

}

#### **Q: What will be the result?**

```
switch(expression) {
 case x:
   // code block
   break;
 case y:
   // code block
   break;
 default:
   // code block
                                               int day = 4;
                                               switch (day) {
                                                 case 6:
                                                   System.out.println("Today is Saturday");
                                                   break;
                                                 case 7:
                                                   System.out.println("Today is Sunday");
                                                   break;
                                                 default:
                                                   System.out.println("Looking forward to the 
                                               Weekend");
```
}

• switch statement is to select one of many code blocks to execute.

• The value of the expression is compared with the value of each case.

- break will stop the execution of the following code.
- default specifies some code to run if there is no case match.

### Java While Loop

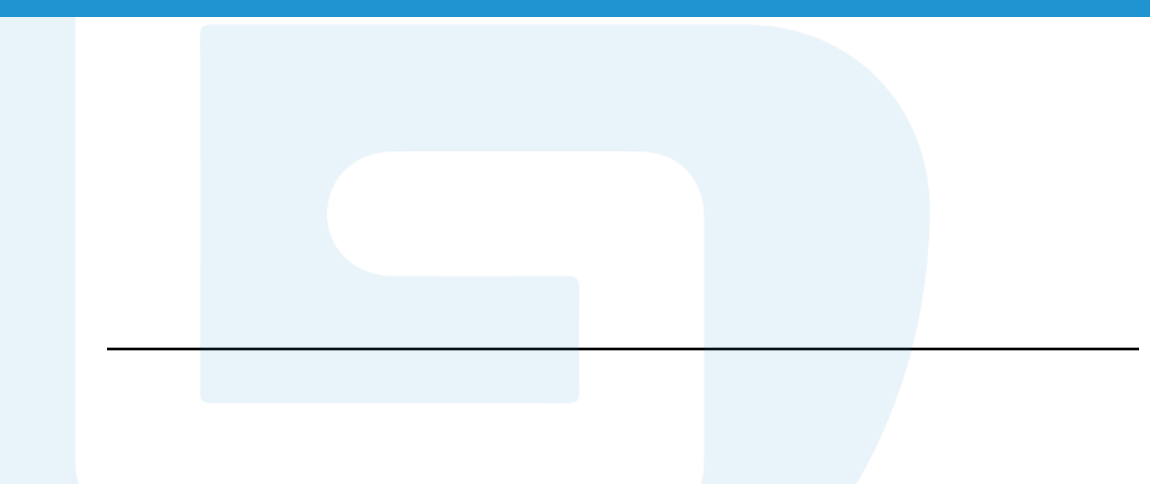

**While Loop** – It will execute a block of code when a specified condition is true.

#### **Syntax**

```
while (condition) {
 // code block to be executed
}
```

```
int i = 0;
while (i < 5) {
  System.out.println(i);
  i \neq 1;
}
```
**Do/while Loop** – The loop will always be executed at least once, since the code block is executed before the condition is tested.

#### **Syntax**

```
do {
 // code block to be executed
}
while (condition);
```

```
int i = 0;
do {
  System.out.println(i);
 i \neq 1;}
while (i < 5);
```
### Java For Loop

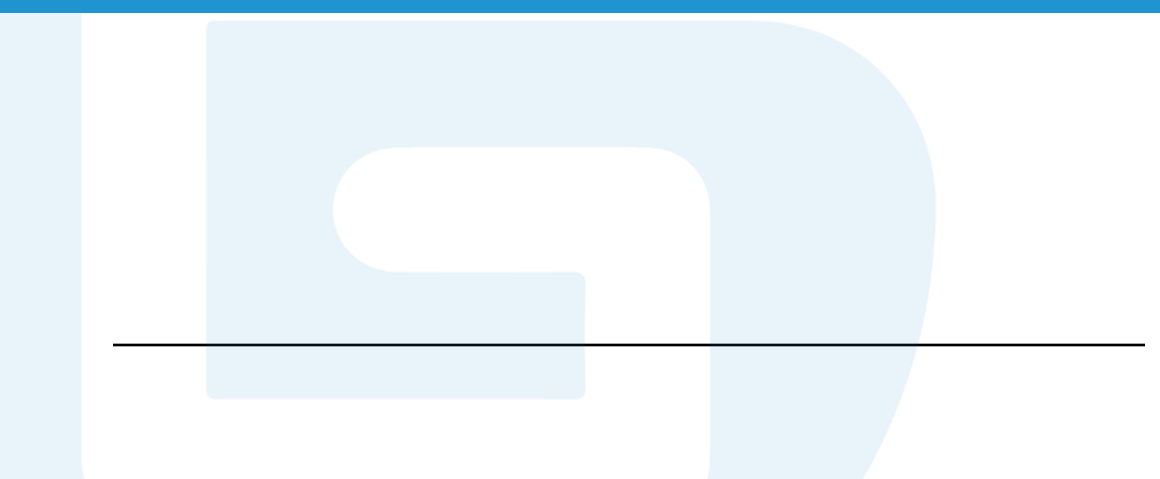

**For Loop** – It can execute a block of code when certain condition is met.

#### **Syntax**

```
for (statement 1; statement 2; statement 3) {
 // code block to be executed
}
```
**Statement 1** is executed before the execution of the code block. It can be a default value.

**Statement 2** defines the condition for executing the code block.

**Statement 3** is executed after the code block has been executed.

#### **Q: What will be the results?**

```
for (int i = 0; i < 5; i++) {
 System.out.println(i);
}
```

```
for (int i = 0; i \le 10; i = i + 2) {
  System.out.println(i);
}
```
# Java Break/Continue

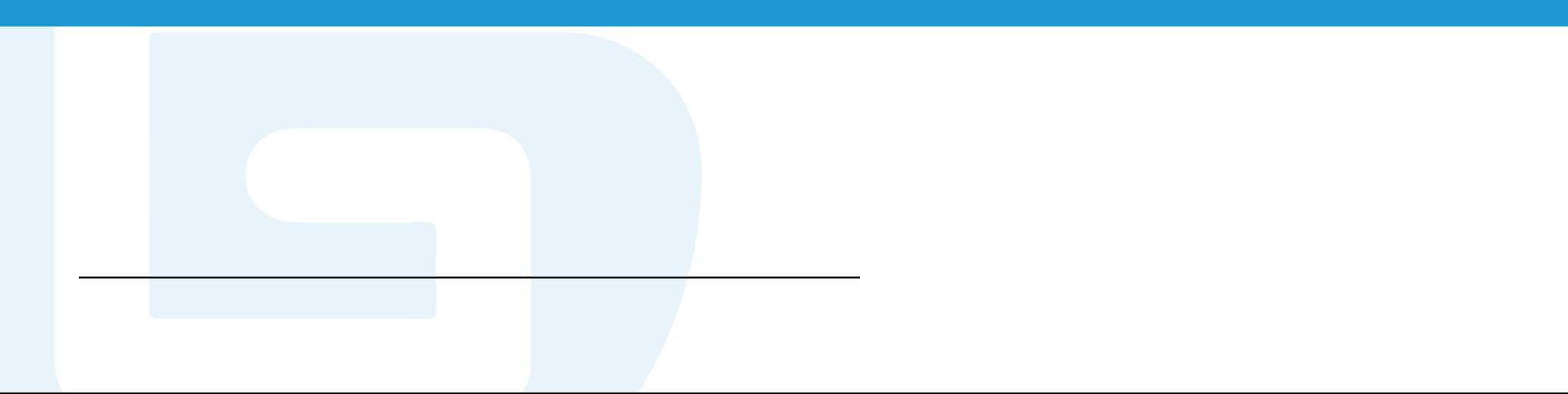

break statement can be used to jump out a switch statement and also a loop statement.

```
for (int i = 0; i < 10; i++) {
 if (i == 4) {
   break;
  }
  System.out.println(i);
}
```
continue statement can stop a iteration in the loop, if a specified condition is met, and continues with the next iteration in the loop.

```
for (int i = 0; i < 10; i++) {
  if (i == 4) {
    continue;
  }
  System.out.println(i);
}
```
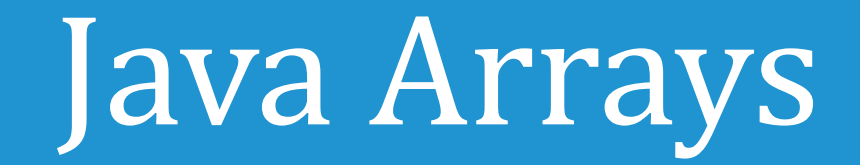

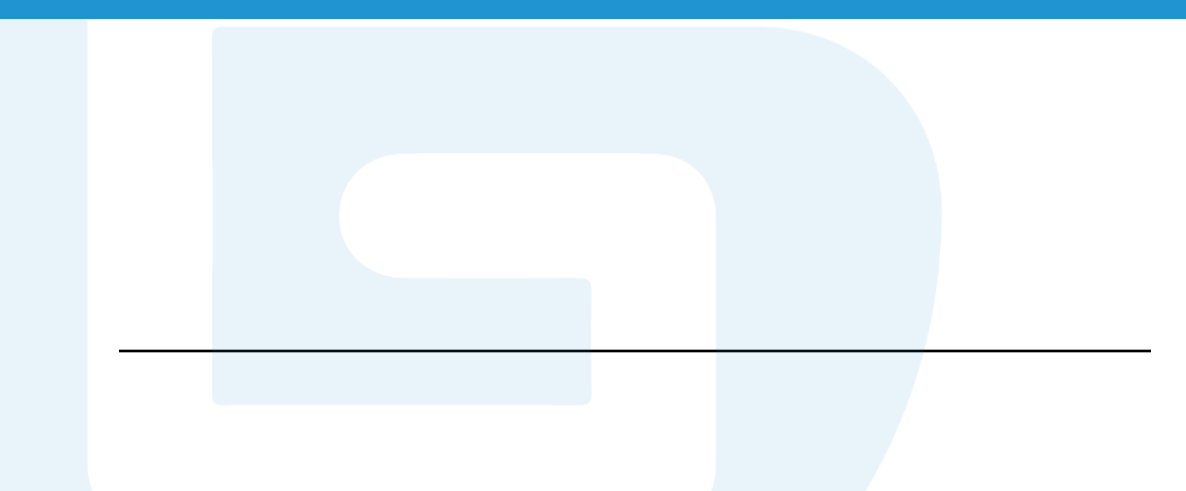

**Java Arrays** – Arrays can store multiple values in a single variable. To declare an array, the variable type can be defined with square brackets.

```
String<sup>[]</sup> cars;
```
• We can set value to this array using an array list with comma-separated values.

String $\lceil$  cars =  $\{$  "Volvo", "BMW", "Ford", "Mazda"};

• We can also create an array of integers.

 $int[$  myNum =  $\{10, 20, 30, 40\}$ ;

• The array element can be accessed through the index number.

```
String[\ ] \ cars = {\text{``Volvo''}, \ "BMW", \ "Ford", \ "Mazda"};
System.out.println(cars[0]);
```
**Note:** Array indexes start with 0.

• The value of specific element can be changed through accessing the index number.

```
String[] cars = {"Volvo", "BMW", "Ford",
"Mazda"};
 cars\lceil \theta \rceil = "Opel";
 System.out.println(cars[0]);
```
• Through array length, the total number of array elements can be counted.

```
String[\ ] cars = {\'Volvo"}, "BMW", "Ford",
"Mazda"};
System.out.println(cars.length);
```
Arrays Loop – The loop can run through the array elements with the for loop and use the length property to specify how many times the loop should be iterated.

```
String[] cars = {''Volvo", "BMW", "Ford", "Mazda";for (int i = 0; i < cars.length; i++) {
  System.out.println(cars[i]);
}
```
For-each loop – It can loop through elements in an array.

#### **Syntax**

```
for (type variable : arrayname) { ...
}
For each String element (called i - as in index) in cars, 
print out the value of i
String[] cars = {"Volvo", "BMW", "Ford", "Mazda"};
for (String i : cars) {
  System.out.println(i);
}
```
#### **Access multidimensional arrays using for loop**

We can define a multidimensional array.

```
int[] myNumbers = { \{1, 2, 3, 4\}, \{5, 6, 7\} };
```
We can access a certain element through index number.

```
int x = myNumbers[1][2];System.out.println(x);
```
To get the elements of a multidimensional array, we can use for loop to access these two indexes.

**Note:** First is the row index and the second is the column index.

}

```
public class Main {
  public static void main(String[] args) {
    int[] myNumbers = { \{1, 2, 3, 4\}, \{5, 6, 7\} };
    for (int i = 0; i < myNumbers.length; +i) {
      for(int j = 0; j < myNumbers[i].length; ++j) {
        System.out.println(myNumbers[i][j]);
      }
    }
  }
```
# Thank you! Any questions?